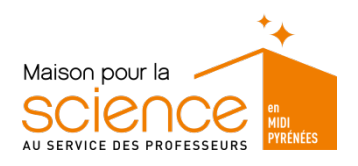

Atelier : blocksCAD - Jour 1

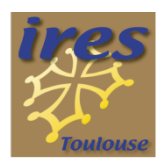

## *BUT DE L'ACTIVITÉ :*

Prendre en main l'outil de modélisation 3D en ligne blocksCAD Comprendre les concepts de la modélisation type CAO

- Composer des primitives
- Utiliser les transformations géométriques
- Produire des objets simples par programmation par blocs Application
- Objets simples
- Plaque avec incrustation de caractères

## *LOGICIEL :*

Modeleur blocksCAD

- Disponible en ligne : https://www.blockscad3d.com/
- Propose un langage de programmation intégré par blocks
- Fournit des objets pouvant être imprimés en 3D
- Accès à blocksCAD
- https://www.blockscad3d.com/editor/# Tutoriels basiques
- https://www.blockscad3d.com/editor/docs/

## **MISE EN ŒUVRE DE L'ACTIVITE :**

Créer des objets simples

- Un cube
- Déplacer le centre (centré ou non)
- Une sphère

Modifier leur couleur

Déplacer les objets pour obtenir un objet plus complexe

- Tester la non indépendance rotation/translation
- Les composer
- **Tester**
- Avec union, intersection, soustraction, etc.

Créer un « cylindre » comme base

- Incruster du texte
- Trouer la plaque à l'aide d'un autre cylindre

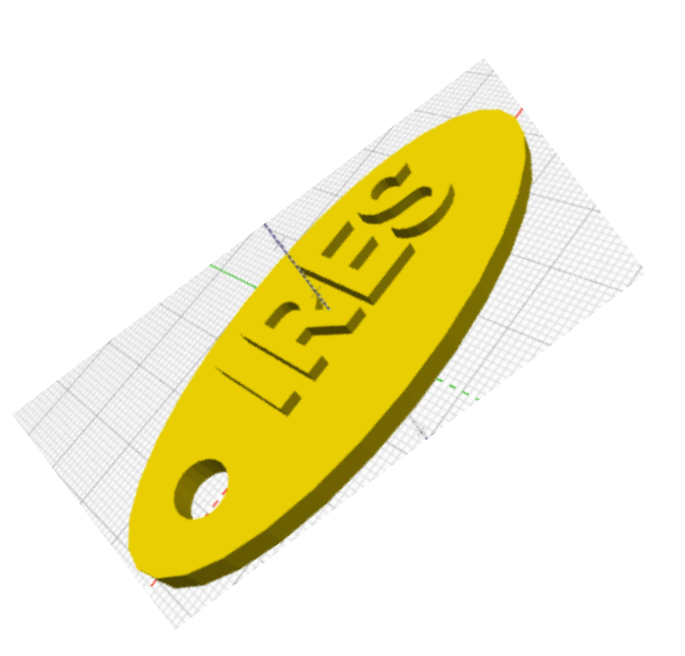